# **Бекапи для бідних**

Рано чи пізно але бекапитись починають усі, в цій статті я розгляну кілька варіантів з нульовим бюджетом. Звісно це не панацея і ніяк не може розглядатись як істина - одначе "Щось краще ніж нічого" (с). Тут буде розглянуто загальні основи, а трішки далі будуть конкретні приклади [бекапу серверу](https://wiki.djal.in/doku.php/bekap/server), та [клієнських машин](https://wiki.djal.in/doku.php/bekap/klijent).

## **Бекап на Google Диск**

Наразі [Google Диск](https://drive.google.com/) дає 15 Gb місця, що не так і мало для деяких випадків. Крім того час від часу бувають акції, які дозволяють збільшити це місце. Мінус таких акцій - вони не регулярні і їх треба шукати.

Тим не менше під бекапи він підходить. Зрештою місце можна [збільшити просто купивши його](https://www.google.com/intl/uk_ALL/drive/pricing/). Зараз мене закидають тапками, що ж це за бекап для бідних - якщо купувати треба, але 50 грн./місяць - не такі великі кошти. Власне бекапитись можна кількома способами.

### **Google Диск - клієнт**

[Google Диск](https://www.google.com/intl/uk_ALL/drive/download/) - ну дуже простий в користуванні - вам просто потрібно вказати папку, яку хочете зберегти і - ось воно щастя - всі документи будуть синхронізувати з диском. Звісно для фото місця малувато. Проте, якщо ви не професійний фотограф - то це легко виправити - за допомогою [Google Фото](https://www.google.com/photos/about/) При виборі автоматичної якості - кількість фото - необмежена.

## **Бекап на Яндекс.Диск**

Зручний тим, що дозволяє стежити за [акціями в яких додає місце,](https://yandex.ru/support/disk/enlarge.html) А крім того має [консольний](https://yandex.ru/support/disk/cli-clients.html) [клієнт для Linux](https://yandex.ru/support/disk/cli-clients.html). Крім того підтримує технологію [WebDAV](https://yandex.ru/support/disk/webdav.html). Використовувати можна, якщо не звертати увагу на те де лежать ваші данні.

## **Бекап на Dropbox**

Незважаючи на маленький об'єм - це мій фаворит. Для початку дається 2 Gb місця. не багато, але є реферальна програма - якщо ви ще не зареєстровані - то реєструючись [по лінку вже](https://db.tt/WM9kTckA) [отримаєте бонус,](https://db.tt/WM9kTckA) далі йдемо сюди <https://www.dropbox.com/referrals>й запрошуємо друзів - що знову ж дає бонусне місце. Максимум до 16 Gb. А тепер гарні новини - клієнти є під усі популярні ОС - навіть не доведеться нічого особливо налаштовувати.

## **Бекап з Rclone**

From: <https://wiki.djal.in/> - **ІТ - wiki**

Permanent link: **[https://wiki.djal.in/doku.php/bekap/bekapi\\_dlja\\_bidnix?rev=1558073825](https://wiki.djal.in/doku.php/bekap/bekapi_dlja_bidnix?rev=1558073825)**

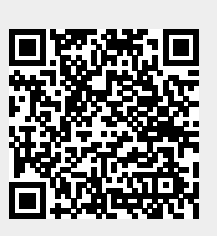

Last update: **2019/05/17 06:17**